# Федеральное государственное образовательное бюджетное учреждение высшего образования **«ФИНАНСОВЫЙ УНИВЕРСИТЕТ ПРИ ПРАВИТЕЛЬСТВЕ РОССИЙСКОЙ ФЕДЕРАЦИИ» (Финансовый университет)**

## **Новороссийский филиал**

**Кафедра «Информатика, математика и общегуманитарные науки»**

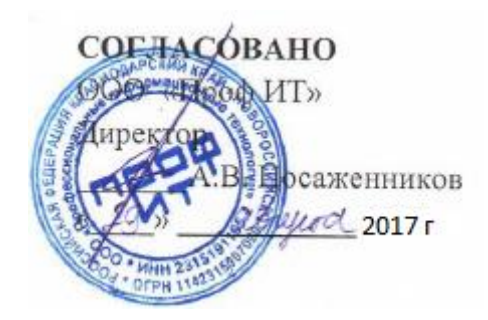

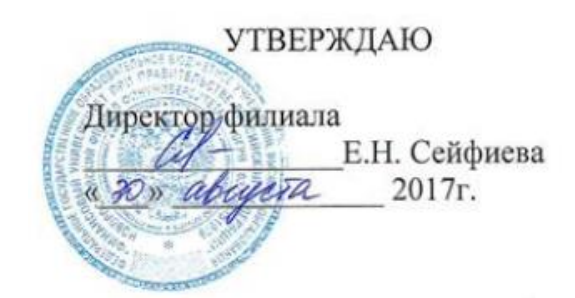

# **И.Г.Рзун**

# **Курсовая работа**

Методические указания по выполнению курсовой работы для студентов, обучающихся по направлению 38.03.05 «Бизнес информатика» профиль: ИТ-менеджмент в бизнесе

*Рекомендовано Ученым советом Новороссийского филиала Финуниверситета протокол № 53 от «30» августа 2017 г.*

*Одобрено кафедрой «Информатика, математика и общегуманитарные науки» протокол № 01/2017 от «29» августа 2017 г.*

НОВОРОССИЙСК 2017

**И.Г.Рзун****«Курсовая работа».** Методические указания по выполнению курсовой работы для студентов, обучающихся по направлению 38.03.05 Бизнес информатика (программа подготовки бакалавров), профиль: ИТменеджмент в бизнесе. Новороссийск: НФ Финуниверситета, кафедра «Информатика, математика и общегуманитарные науки», 2017

Методические указания по выполнению курсовой работы содержат описание содержания, назначения, структуры и порядка выполнения курсовой работы, а также тематику курсовых работ и рекомендуемую литературу.

© И.Г.Рзун, 2017

© Новороссийский филиал Финуниверситета

#### **СОДЕРЖАНИЕ**

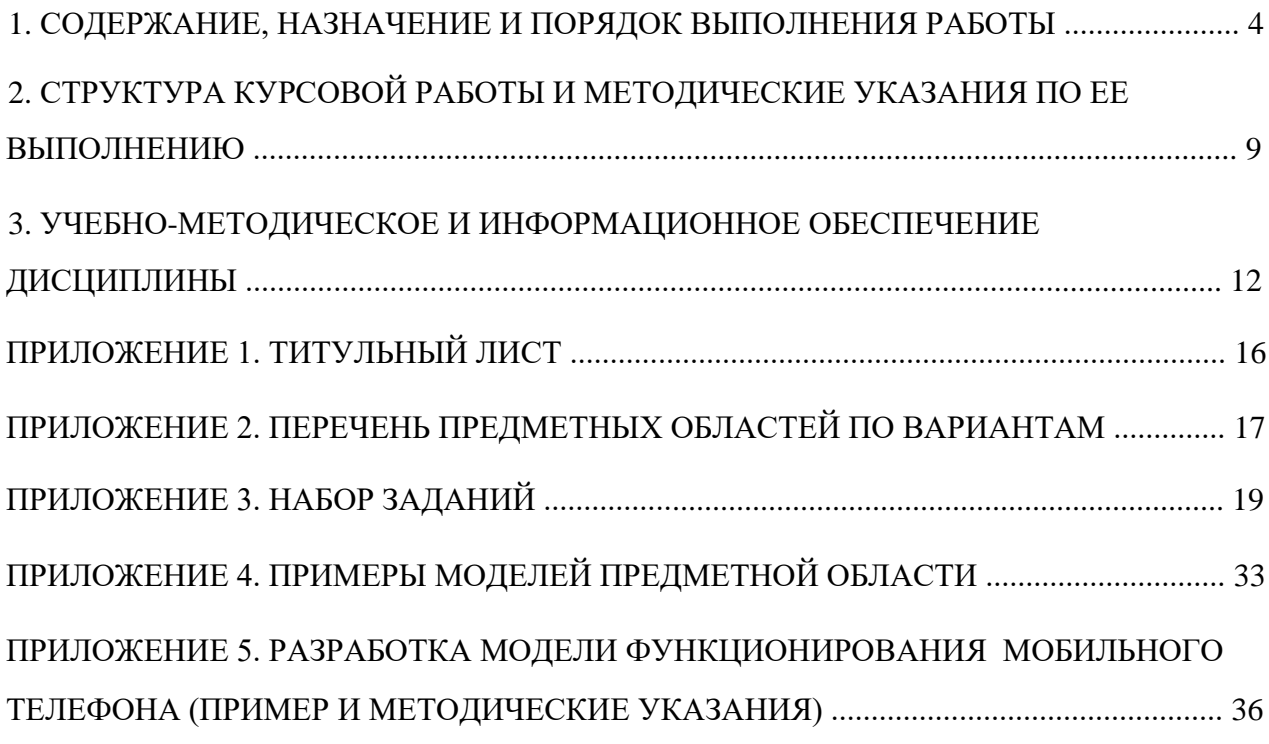

## **1. СОДЕРЖАНИЕ, НАЗНАЧЕНИЕ И ПОРЯДОК ВЫПОЛНЕНИЯ РАБОТЫ**

В курсовой работе студенты выполняют бизнес-моделирование предметной области с помощью инструментов Bizagi Modeler, ARIS Express; MS Visio; осуществляют разработку UML-моделей для заданной предметной области и проектируемой информационной системы с использованием CASEсредства StarUML на основе знаний, умений и навыков, полученных в

результате изучения дисциплины «Инжиниринг бизнеса».

**Цель курсовой работы -** приобретение студентом практических навыков анализа и моделирования предметной области, разработки концептуальной модели ИС с использованием UML диаграмм, отражающих функциональность, логическую структуру и динамические характеристики проектируемой ИС.

Для реализации данной цели студент должен:

 Проявить знания и практические навыки моделирования предметной области с использованием схемы организационной структуры, таблицы функций и BPMN-диаграммы основного бизнес-процесса;

 Уметь анализировать предметную область с целью формулировки функциональных требований к проектируемой информационной системе (диаграмма бизнес-прецедентов), адекватные поставленным задачам;

 Владеть навыками разработки UML моделей проектируемой информационной системы (диаграммы прецедентов, классов, последовательности и деятельности);

 Демонстрировать умение применять теоретические положения к решению практических задач, четко формулировать свои мысли и предложения.

В результате написания курсовой обучающийся получает практические навыки и умения и готовится к видам деятельности, в соответствии с

образовательным стандартом ФГОС ВО 38.03.05 «Бизнес-информатика» (программа академического бакалавриата).

Бакалавр по направлению подготовки **38.03.05 Бизнес-информатика**  должен решать следующие профессиональные задачи в соответствии с видами профессиональной деятельности:

- *аналитическая, научно-исследовательская деятельность:*

- анализ архитектуры предприятия;

- исследование и анализ рынка ИС и ИКТ;

- анализ и оценка применения ИС и ИКТ для управления бизнесом;

- анализ инноваций в экономике, управлении и ИКТ;

- организационно-управленческая:

- обследование деятельности информационных технологий (далее - ИТ) инфраструктуры предприятий;

- подготовка контрактов, оформление документации на разработку, приобретение или поставку ИС и ИКТ;

- разработка регламентов деятельности предприятия и управления жизненным циклом ИТ-инфраструктуры предприятия;

- управление ИТ - сервисами и контентом информационных ресурсов предприятия;

- взаимодействие со специалистами заказчика/исполнителя в процессе решения задач управления жизненным циклом ИТ-инфраструктуры предприятия;

- взаимодействие со специалистами заказчика/исполнителя в процессе решения задач управления информационной безопасностью ИТинфраструктуры предприятия;

- планирование и организация работы малых проектно-внедренческих групп;

- управление электронным предприятием и подразделениями электронного бизнеса несетевых компаний;

*- проектная:*

- разработка проектов совершенствования бизнес-процессов и ИТинфраструктуры предприятия;

- разработка проектной документации на выполнение работ по совершенствованию и регламентацию стратегии и целей, бизнес-процессов и ИТ-инфраструктуры предприятия;

- выполнение работ по совершенствованию и регламентации стратегии и целей, бизнес-процессов и ИТ-инфраструктуры предприятия;

- разработка проекта архитектуры электронного предприятия;

*- научно-исследовательская:*

- поиск, сбор, обработка, анализ и систематизация информации о экономике, управлении и ИКТ;

- подготовка обзоров, отчетов и научных публикаций;

*- консалтинговая:*

- аудит бизнес-процессов и ИТ-инфраструктуры предприятий;

- аудит процессов создания и развития электронных предприятий и их компонент;

- аудит процессов управления информационной безопасностью ИТинфраструктуры предприятия;

- консультирование по рациональному выбору ИС и ИКТ управления бизнесом;

- консультирование по организации управления ИТ-инфраструктурой предприятия;

- обучение и консультирование пользователей в процессе внедрения и эксплуатации ИС и ИКТ*;*

#### *- инновационно-предпринимательская:*

- разработка бизнес-планов создания новых бизнесов на основе инноваций в сфере ИКТ;

- создание новых бизнесов на основе инноваций в сфере ИКТ.

#### **Выбор темы курсовой работы**

Курсовая работа выполняется по теме (список тем приведен в Приложении 2), полученной у преподавателя, закрепленного кафедрой в качестве научного руководителя курсовой работы.

Студент может предложить свою формулировку темы, но она обязательно должна быть согласована с научным руководителем и одобрена заведующим кафедрой.

#### **Подготовка курсовой работы к защите**

Оформленная курсовая работа представляется студентом преподавателю в распечатанном и в электронном виде для просмотра.

Бумажный экземпляр работы должен быть переплетен, подписан студентом и представлен руководителю не позднее, чем за две недели до начала сессии. Если работа удовлетворяет всем требованиям, то руководитель курсовой работы допускает ее к защите.

Получив обратно свою работу с положительным отзывом научного руководителя, студент начинает готовиться к ее защите, т.е. разрабатывать компьютерную презентацию выполненной работы и текст доклада. Во время защиты студент должен продемонстрировать знание темы, умение логично изложить материал, аргументировать свои выводы и предложения.

При неудовлетворительной оценке курсовая работа не засчитывается, и студент должен полностью переработать курсовую работу по заданной теме.

#### **Защита курсовых работ**

На защиту курсовой работы отводится до 15 минут.

Во время защиты курсовой работы студент должен кратко сформулировать цель работы, изложить содержание, акцентируя внимание на наиболее важных и интересных с его точки зрения решениях, в первую очередь, принятых студентом самостоятельно. При выступлении должна быть использована компьютерная презентация, включающая описание основных результатов работы.

При определении итоговой оценки по курсовой работе учитываются: качество разработанных моделей, содержание текста курсовой работы, доклада и презентации, ответы на вопросы.

#### **Оценка курсовой работы**

Критерии оценки курсовой работы:

- степень усвоения студентом понятий и категорий по теме исследования;

- умение работать с рекомендованной литературой;

- умение формулировать основные выводы по результатам анализа конкретного материала;

- грамотность и стиль изложения;

- самостоятельность работы, оригинальность в осмыслении материала;

- правильность и аккуратность оформления;

- соответствие оформления курсовой работы установленным требованиям.

Критерии, при наличии хотя бы одного из которых, работа оценивается только на "неудовлетворительно". К ним относятся:

- содержание работы не соответствует заданию;

работа перепечатана из Интернета, CD-ROM или других носителей информации;

- неструктурированный план курсовой работы;

- объем работы менее 15 страниц машинописного текста;

- в работе отсутствуют ссылки и сноски на нормативные и другие источники;

- оформление курсовой работы не соответствует требованиям (отсутствует нумерация страниц, неверное или неполное оформление библиографии и т.д.).

# **2. СТРУКТУРА КУРСОВОЙ РАБОТЫ И МЕТОДИЧЕСКИЕ УКАЗАНИЯ ПО ЕЕ ВЫПОЛНЕНИЮ**

Курсовая работа предъявляется к защите в форме пояснительной записки, которая должна содержать следующую информацию.

*Титульный лист* оформляются по форме, приведенной в Приложении 1. На титульном листе проставляются подписи студента и руководителя курсовой работы.

*Содержание* записки оформляется в соответствии с ГОСТ Р 7.32 - 2001. Структура курсовой работы:

Во *введении* необходимо: обосновать актуальность темы курсовой работы; сформулировать цель работы и поставить задачи, которые необходимо решить для ее достижения, кратко представить содержание работы. Введение не должно раскрывать темы курсовой работы, так как оно не является содержательной частью работы. Не следует во введении приводить определения, понятия, состав, роли анализируемых категорий и т.д.

*Основная часть.* Независимо от темы курсовой работы общая структура и логика взаимосвязи разделов работы должна сохраняться. Однако наполнение отдельных разделов может быть конкретизировано в соответствии со спецификой выбранной темы. По согласованию с руководителем студент имеет право дополнить структуру работы новыми разделами, а также произвести объединение разделов без изменения основных требований к их содержанию.

Название всех разделов, подразделов, пунктов и подпунктов должно быть конкретным и отражать решаемую задачу, объект, методы и этапы решения задачи. Ни в коем случае нельзя повторять в названии разделов те общие формулировки, которые приводятся в данном пособии.

Перечень предметных областей приведен в Приложении 2.

В Приложении 3 представлен набор заданий с описанием бизнеспроцессов предметной области, которую необходимо автоматизировать в проектируемой информационной системе.

Разработанные модели должны быть представлены в тексте курсовой работы в виде скриншотов и подробно описаны. Основная часть курсовой работы должна включать следующие разделы:

#### **1 . Бизнес-моделирование предметной области**

- 1.1. Схема организационной структуры
- 1.2. Таблица функций
- 1.3. Диаграмма основного бизнес-процесса в нотации BPMN

#### **2. Статические модели проектируемой информационной системы** 2.1.

Диаграммы вариантов использования (бизнес-модель и системная модель)

2.2. Диаграмма классов

#### **3. Динамические модели проектируемой информационной системы**

3.1. Диаграммы последовательностей

3.2. Диаграммы деятельности

Примеры моделей предметной области представлены в Приложении 4.

Динамические модели должны быть разработаны для вариантов использования, описанных в диаграмме вариантов использования (системной модели).

Пример разработки модели информационной системы на основе UML приведен в Приложении 5.

**Заключение** к курсовой работе включает основные выводы и результаты.

*Список использованных источников* должен содержать список всех использованных в работе источников. На все указанные в списке источники должны иметься ссылки в тексте работы. Порядок следования источников в списке должен соответствовать порядку следования первых ссылок на эти источники в тексте работы. Список оформляется в соответствии с требованиями по оформлению выходных данных печатных изданий.

*Приложения*. Содержат иллюстративную или уточняющую информацию по проекту. В тексте работы на все приложения должны быть даны ссылки.

Объем пояснительной записки без приложений должен составлять 20- 22 страницы. Пояснительная записка оформляется в соответствии с ГОСТ Р 7.322001. Работы, оформленные с отступлением от стандарта, к проверке и защите не принимаются.

Для защиты работа представляется в распечатанном виде. Работа должна быть сшита неразъемно.

# **3. УЧЕБНО-МЕТОДИЧЕСКОЕ И ИНФОРМАЦИОННОЕ ОБЕСПЕЧЕНИЕ ДИСЦИПЛИНЫ**

#### **Нормативно-правовые акты**

1. Гражданский Кодекс Российской Федерации (часть четвертая) № 230-ФЗ от 18.12.2006 г. (в редакции последующих законов). [Электронный ресурс], режим доступа: URL: http://www.consultant.ru/popular/gkrf4/, (дата обращения 27.08.2015).

2. Федеральный Закон Российской Федерации «Об информации, информационных технологиях и о защите информации» № 149-ФЗ от 27.07.2006 г. (в редакции последующих законов) [Электронный ресурс], режим доступа:http://base.consultant.ru/cons/cgi/online.cgi?req=doc;base=LAW;n=144689, (дата обращения 27.08.2015).

3. Конституция Российской Федерации. [Электронный документ].Режим доступа:URL: http://base.consultant.ru/cons/cgi/online.cgi?req=doc;base=LAW;n=2875, (дата обращения 27.08.2015).

4. Федеральный Закон от 20.02.1995 N 24-ФЗ (ред. от 10.01.2003) «Об информации, информатизации и защите информации» (принят ГД ФС РФ 25.01.1995) [Электронный документ]. Режим доступа: URL:

5. http://base.consultant.ru/cons/cgi/online.cgi?req=doc;base=LAW;n=405 41;dst=0;ts=C4F75A6B408AF3F216D20C8155B09465;rnd=0.10125585133209825, (дата обращения 27.08.2015)

6. Закон РФ «О правовой охране программ для электронных вычислительных машин и баз данных» от 23.09.92, № 3523–1. Режим доступа: URL:

http://base.consultant.ru/cons/cgi/online.cgi?req=doc;base=LAW;n=58240;dst=0;ts= E586DA8086F22852370686FE1CAAA6D2;rnd=0.696098705753684, (дата обращения 27.08.2015)

#### **Стандарты**

1. ГОСТ 34.601-90 Информационные технологии. Комплекс стандартов на автоматизированные системы. Автоматизированные системы. Стадии создания. 2. ГОСТ 34.602-89 Информационные технологии. Комплекс стандартов на автоматизированные системы. Техническое задание на создание автоматизированной системы.

3. ГОСТ Р ИСО/МЭК 12207-99 Информационная технология. Процессы жизненного цикла программных средств.

4. ГОСТ Р ИСО/МЭК 15271-2002 Информационная технология. Руководство по

применению ГОСТ Р ИСО/МЭК 12207 (Процессы жизненного цикла программных средств).

5. ГОСТ Р ИСО/МЭК 15288-2005 Информационная технология. Системная инженерия. Процессы жизненного цикла систем.

6. ГОСТ 34.003-90 Информационная технология. Комплекс стандартов на автоматизированные системы. Термины и определения.

7. ГОСТ 34.201-89 Информационная технология. Комплекс стандартов на автоматизированные системы. Виды, комплектность и обозначение документов при создании автоматизированных систем.

8. ГОСТ 34.603-92 Информационные технологии. Виды испытаний автоматизированных систем.

9. ГОСТ Р ИСО/МЭК 12207-2011 Информационная технология. Программная инженерия. Процессы жизненного цикла программных средств.

#### **основная**:

1. Дербин Е.А. Организационные основы обеспечения информационной безопасности предприятия [Электронный ресурс]: Учебное пособие для студентов, обуч. по напр. 090900.68 «Информационная безопасность» / Е.А. Дербин, С.М. Климов. – М.: Финансовый университет, кафедра «Информационная безопасность», 2013. URL: http://elib.fa.ru/fbook/Elektr\_uch.\_posobie\_OOIB1.pdf/download/Elektr\_uch.\_posob ie\_OOIB1.pdf

2. Башлы П.Н., Бабаш А.В., Баранова Е.К. Информационная безопасность и защита информации: Учебник. – М.: РИОР, 2013. Режим доступа: http://www.znanium.com.

3. Корпоративные информационные системы управления: Учебник/ Под науч. ред. Н.М. Абдикеева, О.В. Китовой. – М.: НИЦ ИНФРА-М, 2014. [Режим доступа]: ЭБС: Знаниум

4. Кузнецов С.Д. Базы данных: учебник / С. Д. Кузнецов. - М: Академия, 2012.

5. Олифер В.Г., Олифер Н.А. Компьютерные сети. Принципы, технологии, протоколы: учебник/ Олифер В.Г., Олифер Н.А. -4-е изд. - СПб: Питер, 2014.

6. Рыжко А.Л. Интегрированные информационные системы предприятия: уч. пособие / А. Л. Рыхко, А. И. Рыбников. - М: Финансовый университет, 2013.

7. Основы алгоритмизации и программирования: Учебное пособие / В.Д. Колдаев; Под ред. Л.Г. Гагариной. - М.: ИД ФОРУМ: ИНФРА-М, 2015. - 416 с. http://znanium.com/catalog.php?bookinfo=484837.

8. Практикум по объектно-ориентированному программированию [Электронный ресурс] / И.А. Бабушкина, С.М. Окулов.—4-е изд. (эл.).— Электрон. текстовые дан. (1 файл pdf : 369 с.).—М. : БИНОМ. Лаборатория знаний, 2015.

<http://znanium.com/catalog.php?bookinfo=543253>

9. Кобелев О.А. Электронная коммерция: Учебное пособие / О.А. Кобелев; под ред. С.В. Пирогова. – 4-е изд. – М.: ИТК «Дашков и К», 2012: [Режим доступа]: http://znanium.com/bookread2.php?book=340852 (ЭБС: Знаниум).

10.Гобарева Я.Л., Городецкая О.Ю., Золотарюк А.В. Бизнес-аналитика средствами Excel: Учеб. пособие. – М.: Вузовский учебник: ИНФРА-М, 2013. – 336 с. [Электронный ресурс; Режим доступа http://znanium.com] ЭБС: Знаниум/ Гобарева Я.Л., Городецкая О.Ю., Золотарюк А.В. Бизнес-аналитика средствами Excel: Учеб. пособие. – 2-е изд., испр. и доп. – М.: Вузовский учебник: ИНФРА-М, 2014. – 336 с. [Электронный ресурс; Режим доступа http://www.znanium.com] ЭБС: Знаниум/ ISBN 978-5-9558-0390-6 (Вузовский учебник) ISBN 978-5-16-010235-1 (ИНФРА-М, print) ISBN 978-5-16-102121-7 (ИНФРА-М, online)

#### **дополнительная**:

1. Олифер В. Г. Компьютерные сети. Принципы, технологии, протоколы: Учебник для вузов. 4-е изд, 2013. - 944 с.

**2.** Гришина Н.В. Информационная безопасность предприятия: учебное пособие/ Н.В. Гришина. – 2-е изд., доп. – М.: ФОРУМ: ИНФРА-М, 2015. (Высшее образование. Бакалавриат). Режим доступа: http://www.znanium.com.

3. Завгородний В.И. Информационная безопасность: учебное пособие по дисциплине «Информационная безопасность». – М.: Финансовый университет, кафедра «Информационная безопасность», 2012. Режим доступа: http://portal.ufrf.ru/Content/Data/b0404be8-1003-4896-a497-

72384e4cdf1a/Posobie\_IB\_(napravlenie\_PI).pdf.

4. Брагин Л.А., Иванов Г.Г., Никишин А.Ф., Панкина Т.В. Электронная коммерция: учебник – М.: ИД «ФОРУМ» : ИНФРА-М, 2012. [Режим доступа]: http://znanium.com/bookread2.php?book=421959. ЭБС: Знаниум

5. Сибирская Е.В. Электронная коммерция: Учебное пособие / Е.В. Сибирская, О.А. Старцева – М.: ФОРУМ, 2014. [Режим доступа]: http://znanium.com/bookread2.php?book=143624 (ЭБС: Знаниум).

6. Информационные ресурсы и технологии в экономике: Учеб. пособие/ под ред. Б.Е. Одинцова, А.Н. Романова. – М.: Вузовский учебник: ИНФРАМ-М, 2013. [Режим доступа]: ЭБС: Знаниум

7. Дайитбегов Д.М. Компьютерные технологии анализа данных в эконометрике: Монография. – 3-е изд., доп. – М.: ИНФРА-М: Вузовский учебник, 2013. – XIV, 578 с. - (Научная книга). [Электронный ресурс ZNANIUM.COM]

8. Асмолова М.Л. Искусство презентаций и ведения переговоров: Учебное пособие. – 2-е изд. – М.: РИОР: ИНФРА-М, 2013. – 247 с. ISBN 978-5-369- 01004-4 (РИОР), ISBN 978-5-16-005240-3 (ИНФРА-М), [Электронный ресурс ZNANIUM.COM]

9. Введение в геоинформационные системы: учебное пособие / Я.Ю.Блиновская, Д.С. Задоя. – М.: Форум; ИНФРА-М, 2013. – 112 с. – (Высшее образование. Бакалавриат). ISBN 978-5-91134-698-0 (ФОРУМ), ISBN 978-5-16-

<sup>1.</sup>

# 006318-8 (ИНФРА-М), [Электронный ресурс ZNANIUM.COM] **Интернет-ресурсы**

1. Интернет-издание о высоких технологиях – http://www.cnews.ru/

2. Библиотека по вопросам экономики, менеджмента и информационных технологий – [http://www.vernikov.ru/](http://www.public.ru/)

3. Журнал CIO – <http://www.cio-world.ru/>

Каждый обучающийся обеспечен доступом к электронно-библиотечной системе, содержащей издания по основным изучаемым дисциплинам и сформированной по согласованию с правообладателями учебной и учебнометодической литературы. При этом обеспечена возможность осуществления одновременного индивидуального доступа к такой системе всех обучающихся.

Библиотечный фонд укомплектован печатными и электронными изданиями основной и дополнительной учебной литературы. Фонд дополнительной литературы помимо учебной включает официальные, справочно-библиографические и специализированные периодические издания.

## 1. *ПРИЛОЖЕНИЕ 1. ТИТУЛЬНЫЙ ЛИСТ*

# **Федеральное государственное образовательное бюджетное учреждение высшего профессионального образования ФИНАНСОВЫЙ УНИВЕРСИТЕТ ПРИ ПРАВИТЕЛЬСТВЕ РОССИЙСКОЙ ФЕДЕРАЦИИ Новороссийский филиал Финуниверситета**

Кафедра «Информатика, математика и общегуманитарные науки»

## **КУРСОВАЯ РАБОТА**

#### **НА ТЕМУ:**

*Разработка модели информационной системы <заданной предметной области> на основе UML*

*Руководитель:* 

*Студент(ка):* 

*группа* 

*Новороссийск <год>* 

# *ПРИЛОЖЕНИЕ 2. ПРМЕРНЫЙ ПЕРЕЧЕНЬ ПРЕДМЕТНЫХ ОБЛАСТЕЙ*

- 1. Страховая компания
- 2. Гостиница
- 3. Ломбард
- 4. Компания оптово-розничной продажи товаров
- 5. Бюро по трудоустройству
- 6. Нотариальная контора
- 7. Фирма по продаже запчастей
- 8. Фирма по ремонту станков и другого промышленного оборудования
- 9. Туристическая фирма
- 10.Грузовые перевозки
- 11.Телефонная компания
- 12.Библиотека
- 13.Прокат автомобилей
- 14.Коммерческий банк
- 15.Работа коммерческого банка с вкладами физических лиц
- 16.Театр
- 17.Платная поликлиника
- 18.Складской учет
- 19.Автомойка
- 20.Кассы железнодорожного вокзала
- 21.Больница
- 22.Телекомпания
- 23.Интернет-магазин
- 24.Ювелирная мастерская
- 25.Деканат

26.Салон красоты

27.Приемная комиссия университета

- 28.Автозаправка
- 29.Автомастерская
- 30.Кадровый учет

# *ПРИЛОЖЕНИЕ 3. НАБОР ЗАДАНИЙ*

#### **1. Страховая компания**

*Необходимо разработать ИС автоматизации финансовой деятельности страховой компании.* 

#### **Описание предметной области**

Деятельность компании организована следующим образом: к менеджеру обращаются различные лица с целью заключения договора о страховании. В зависимости от принимаемых на страхование объектов и страхуемых рисков, договор заключается по определенному виду страхования (например, страхование автотранспорта от угона, страхование домашнего имущества, добровольное медицинское страхование). При заключении договора менеджер фиксирует дату заключения, срок договора, страховую сумму, вид страхования, тарифную ставку. Данные о клиентах (ФИО, № паспорта) хранятся в базе данных. Страховые выплаты клиентам осуществляются в страховых случаях, если все условия договора соблюдаются.

## **2. Гостиница**

*Необходимо разработать ИС автоматизации деятельности гостиницы.* 

#### **Описание предметной области**

Деятельность гостиницы организована следующим образом: гостиница предоставляет номера клиентам на определенный срок. Каждый номер характеризуется вместимостью (количество человек), комфортностью (люкс, полулюкс, обычный) и ценой. Клиентами гостиницы являются различные лица, о которых менеджер собирает определенную информацию (фамилия, имя, отчество и паспортные данные). Сдача номера клиенту производится при наличии свободных мест в номерах, подходящих клиенту по указанным выше параметрам. При заселении фиксируется дата заселения.

При выезде из гостиницы для каждого места запоминается дата освобождения.

# **3. Ломбард**

*Необходимо разработать ИС автоматизации деятельности ломбарда.*  **Описание предметной области** 

Деятельность компании организована следующим образом: к ломбардисту обращаются различные лица с целью получения денежных средств под залог

определенных товаров (золотых ювелирных изделий). У каждого из приходящих клиентов менеджер запрашивает фамилию, имя, отчество и паспортные данные. После оценивания стоимости принесенного в качестве залога товара менеджер определяет сумму, которую готовы выдать на руки клиенту, а также свои комиссионные. Кроме того, устанавливается срок возврата денег. Если клиент согласен, то договоренности фиксируются в виде документа, деньги выдаются клиенту, а товар остается в ломбарде. В случае если в указанный срок не происходит возврата денег от клиента, товар переходит в собственность ломбарда, что фиксируется в документе

#### **4. Компания оптово-розничной продажи товаров**

*Необходимо разработать ИС автоматизации деятельности компании, занимающейся оптово-розничной продажей различных товаров.* **Описание предметной области** 

Деятельность компании организована следующим образом: компания торгует товарами определенного ассортимента. Каждый из этих товаров характеризуется наименованием, оптовой ценой, розничной ценой. В компанию обращаются покупатели. Для каждого из них в базе данных накапливаются стандартные данные (ФИО, адрес, телефон). По факту отгрузки товара со склада составляется документ, включающий данные о покупателе, дате покупки, наименовании товаров, количестве купленных товаров и т.д. Покупатель может отказаться от какого-то товара, о чем составляется документ (Квитанция о возврате товара).

#### **5. Бюро по трудоустройству**

*Необходимо разработать ИС автоматизации деятельности бюро по трудоустройству.*

#### **Описание предметной области**

Деятельность бюро организована следующим образом: бюро готово искать вакансии для нуждающихся в работе специалистов различного профиля на основе заявок работодателей, накапливаемых в базе данных. При обращении в бюро клиентасоискателя его стандартные данные (Фамилия, Имя, Отчество, Специальность, Предполагаемая должность, Предполагаемый размер заработной платы) фиксируются в Квитанции о постановке на учет. Каждый соискатель при постановке на учет вносит предоплату в размере

1000 рублей. По каждому факту удовлетворения интересов соискателя составляется документ о снятии его с учета. В документе указываются соискатель, его специальность, работодатель, должность и комиссионные (доход бюро).

#### **6. Нотариальная контора**

*Необходимо разработать ИС автоматизации финансовой деятельности нотариальной конторы.*

#### **Описание предметной области**

Деятельность нотариальной конторы организована следующим образом: фирма готова предоставить клиенту определенный комплекс услуг, описание которых хранится в базе данных. При обращении клиента, его стандартные данные (ФИО, № паспорта) фиксируются в базе данных. Услуги бывают двух видов: Услуги1 (Договор куплипродажи, Договор ренты, Договор найма жилого помещения), стоимость которых рассчитывается как 1% от суммы сделки; Услуги2 (Брачный контракт, Доверенность, Завещание) – фиксированная стоимость 500 рублей. По каждому факту оказания услуги клиенту составляется документ. В первом случае в документе указываются клиент, услуга, сумма сделки, комиссионные (доход конторы). Во втором случае в документе указывается клиент, услуга, цена услуги.

## **7. Фирма по продаже запчастей**

*Необходимо разработать ИС автоматизации финансовой деятельности компании, занимающейся продажей запасных частей для автомобилей.*

#### **Описание предметной области**

Основная часть деятельности фирмы связана с работой с поставщиками. Фирма имеет определенный набор поставщиков, по каждому из которых известны название, адрес и телефон. У этих поставщиков фирма приобретает детали. Каждая деталь наряду с названием характеризуется артикулом и ценой. Некоторые из поставщиков могут поставлять одинаковые детали (один и тот же артикул). Каждый факт поставки запчастей поставщиком фиксируется в базе данных, причем обязательными для запоминания являются дата поставки, артикул, количество приобретенных деталей цена поставки, стоимость поставки. Каждый факт продажи запчастей фиксируется в базе данных, причем обязательными для запоминания являются дата

продажи, артикул, цена, количество и стоимость проданных деталей. Фирма может отказаться от услуг поставщика (полностью или частично), если товар его плохо продается.

# **8. Фирма по ремонту станков и другого промышленного оборудования**

*Необходимо разработать ИС автоматизации деятельности предприятия.* 

#### **Описание предметной области**

Предприятие занимается гарантийным и обычным ремонтом станков и другого промышленного оборудования. Клиентами компании являются промышленные предприятия (название, телефон), оснащенные различным сложным оборудованием. В случае поломок оборудования они обращаются в фирму.

Ремонтные работы в фирме организованы следующим образом: все станки классифицированы по странам-производителям, годам выпуска и маркам. Все виды ремонта отличаются названием, продолжительностью в днях, стоимостью. Исходя из этих данных, по каждому факту поступления станков на ремонт необходимо фиксировать предприятие-заказчика ремонта, марки станков, количество станков каждой марки. По факту окончания ремонта и передачи станков предприятию фиксируется название предприятия-заказчика ремонта, марки станков, количество станков каждой марки, виды ремонта, стоимости ремонта. Каждому отремонтированному станку назначается определенный гарантийный срок в течении которого повторный ремонт осуществляется бесплатно.

## **9. Туристическая фирма**

*Необходимо разработать ИС автоматизации финансовой деятельности туристической компании.* 

#### **Описание предметной области**

Компания работает с клиентами, продавая им путевки. Работа с клиентами в компании организована следующим образом: у каждого клиента, пришедшего в компанию, собираются некоторые стандартные данные – фамилия, имя, отчество, адрес, телефон. После этого сотрудники выясняют у клиента, куда он хотел бы поехать отдыхать. При этом ему демонстрируются различные варианты - Маршруты, включающие информацию о стране,

климате, отелях, длительности, цене. В случае если удалось договориться, и найти для клиента приемлемый вариант, менеджер регистрирует факт продажи путевки (или путевок, если клиент покупает сразу несколько путевок), фиксирует дату отправления. Иногда клиенту предоставляют некоторую скидку.

#### **10. Грузовые перевозки**

*Необходимо разработать ИС автоматизации финансовой деятельности компании, т.е. расчета заработной платы водителей* 

#### **Описание предметной области**

Компания занимается перевозками грузов. Компания осуществляет перевозки по различным маршрутам. У каждого маршрута есть некоторое название, вычислено расстояние маршрута и установлена определенная оплата для водителя. Информация о водителях включает фамилию, имя, отчество, стаж и хранится в базе данных. Перевозку могут осуществлять один или два водителя (в случае большого расстояния). Для организации учета необходимо хранить полную информацию о перевозках (маршрут, водители, даты отправки и прибытия, выплаты). По факту некоторых перевозок водителям выплачивается премия.

## **11. Телефонная компания**

*Необходимо разработать ИС автоматизации финансовой деятельности телефонной компании*

#### **Описание предметной области**

Телефонная компания взимает со своих абонентов абонентскую плату за пользование телефонной сетью. Также телефонная компания предоставляет абонентам телефонные линии для междугородних переговоров.

Абонентами компании являются физические лица, имеющие телефонную точку. Стоимость переговоров рассчитывается по определенному тарифу и зависит от города, в который осуществляется звонок, времени суток (день, ночь) и типа дня (будни, праздники, выходные). Ночью, в праздничные и выходные дни цена одной минуты дешевле, чем днем (с 9.00 до 21.00) и в будние дни. Каждый звонок абонента автоматически фиксируется в базе данных. В базе данных запоминаются город, дата, длительность разговора, время суток, тариф и стоимость.

#### **12. Библиотека**

*Необходимо разработать ИС автоматизации финансовой деятельности библиотеки*

#### **Описание предметной области**

Библиотека зарабатывает деньги, выдавая напрокат некоторые книги, имеющиеся в небольшом количестве экземпляров.

У каждой книги, выдаваемой в прокат, есть название, автор. В зависимости от ценности книги для каждой из них определена залоговая стоимость (сумма, вносимая клиентом при взятии книги напрокат) и стоимость проката (сумма, которую клиент платит при возврате книги, получая назад залог).

В библиотеку обращаются читатели. Все читатели регистрируются в картотеке, которая содержит стандартные анкетные данные (фамилия, имя, отчество, адрес, телефон). Каждый читатель может обращаться в библиотеку несколько раз. Все обращения читателей фиксируются, в том числе факт выдачи книги под залог и факт возврата книги с получением назад залоговой суммы и оплатой проката книги читателем.

#### **13. Прокат автомобилей**

*Необходимо разработать ИС автоматизации финансовой деятельности фирмы*

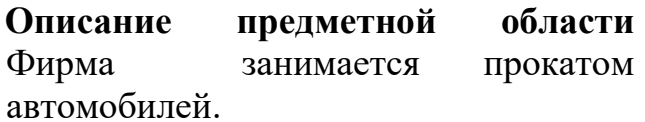

В автопарк фирмы входит некоторое количество автомобилей различных марок, стоимостей и типов. Каждый автомобиль имеет определенную стоимость проката. В пункт проката обращаются клиенты. Все клиенты проходят обязательную регистрацию, при которой о них собирается стандартная информация (фамилия, имя, отчество, адрес, телефон). Факт выдачи автомобиля напрокат фиксируется в квитанции выдачи (Автомобиль, Клиент, Дата выдачи, Дата возврата, Стоимость проката). Факт возврата автомобиля также фиксируется в квитанции возврата (Автомобиль, Клиент, Сумма штрафа). Штраф начисляется за возвращение автомобиля в ненадлежащем виде и/или за опоздание возврата автомобиля.

## **14. Коммерческий банк**

*Необходимо разработать ИС автоматизации кредитной деятельности банка* 

## **Описание предметной области**

Одним из существенных видов деятельности банка является выдача кредитов физическим лицам под залог собственности.

По факту выдачи кредита физическому лицу (клиенту) составляется договор. В нем фиксируются следующие сведения: № договора, клиент, вид залоговой собственности, дата выдачи, срок, сумма кредита, сумма к погашению. Каждый факт погашения кредита регистрируется банком (№ договора, дата, клиент, сумма платежа). Нужно учесть, что кредит может погашаться частями, и за задержку возврата кредита начисляются штрафы.

# **15. Работа коммерческого банка с вкладами физических лиц**

*Необходимо разработать ИС автоматизации работы банка с* вкладами физических лиц

## **Описание предметной области**

Одним из существенных видов деятельности банка является работа банка с вкладами физических лиц.

Каждый клиент банка имеет право открыть вклады определенного вида (зарплатный, пенсионный, срочный). На счет могут поступать денежные средства (от клиента, от организаций), и клиент может снимать денежные средства со счетов (кроме срочного вклада, который кладется на определенный срок). Банк начисляет проценты на сумму денег на счете. Факты поступления и выдачи денег и начисления процентов фиксируется в документах и базе данных.

## **16. Театр**

*Необходимо разработать ИС автоматизации организационно-финансовой деятельности театра*

## **Описание предметной области**

Организационно-финансовая работа театра связана с привлечением актеров из других театров и заключением с ними договоров на год.

Организационно-финансовая работа театра организована следующим образом: каждый год театр осуществляет постановку различных спектаклей. Каждый спектакль имеет определенный бюджет. Для участия в конкретных постановках в определенных ролях привлекаются актеры из других театров. С каждым из актеров заключается договор на участие в конкретном спектакле на год. Каждый из актеров имеет некоторый стаж работы, некоторые из них удостоены различных наград и званий, что учитывается в сумме договора. В соответствии с договором актеру ежемесячно выплачивают зарплату в размере 1/12 стоимости годового договора. Договор определяет базовую зарплату актера, а по итогам реально отыгранных спектаклей актеру может назначаться премия.

#### **17. Платная поликлиника**

*Необходимо разработать ИС автоматизации финансовой деятельности поликлиники*

#### **Описание предметной области**

В поликлинике работают врачи различных специальностей, имеющие разную квалификацию. Каждый день в поликлинику обращаются больные. Все больные проходят обязательную регистрацию, при которой в базу данных заносятся стандартные анкетные данные (фамилия, имя, отчество, год рождения). Каждый больной может обращаться в поликлинику несколько раз, нуждаясь в различной медицинской помощи. Все обращения больных подразделяются на 2 вида: 1. обращение к врачам; 2. обращение в мед. лабораторию (сдача анализов). Услуги каждого врача и каждый анализ имеют определенную цену. Общая стоимость лечения зависит от стоимости тех консультаций и процедур, которые назначены пациенту. Для определенных категорий граждан (пенсионеры, инвалиды и т.д.) предусмотрены скидки.

#### **18. Складской учет**

*Необходимо разработать ИС автоматизации складского учета*

#### **Описание предметной области**

В организации имеется несколько складов для хранения расходных материалов. Требуется создать простейшую систему складского учета для нескольких складов, которая позволит приходовать и отпускать материалы, осуществлять перемещение материалов со склада на склад, а также вести

учет остатков материалов на складах в материальном и стоимостном выражении.

## **19. Автомойка**

*Необходимо разработать ИС автоматизации деятельности автомойки* 

#### **Описание предметной области**

Автомойка оказывает услуги населению по мойке автомобилей и их салонов. Весь спектр услуг и их стоимость отражены в прайс-листе. Необходимо предусмотреть учет приобретения и списания расходных материалов (моющих средств, щеток, салфеток и

т.д.), а также учет финансовых средств, получаемых от клиентов за указанные услуги.

#### **20. Кассы железнодорожного вокзала**

*Необходимо разработать ИС автоматизации работы касс железнодорожного вокзала.* 

#### **Описание предметной области**

Требуется создать простейшую информационную систему для автоматизации работы касс железнодорожного вокзала. Система должна хранить сведения о проданных билетах и о возврате билетов, данные пассажиров (ФИО, № паспорта), фиксировать факт продажи и сдачи билетов в единой базе данных железнодорожного сообщения, учитывать денежные средства. Цена сданного билета меняется в зависимости от времени его возврата (более чем за сутки до отправления поезда, более чем за 1 час до отправления поезда, менее часа до отправления поезда, после отправления поезда).

#### **21. Больница**

*Необходимо разработать ИС автоматизации финансовой деятельности больницы*

## **Описание предметной области**

Каждый день в больнице происходит поступление больных и выписка. Все больные при поступлении в больницу проходят обязательную регистрацию, при которой в базу данных заносятся данные (фамилия, имя, отчество, год рождения). Лечение в больнице платное, поэтому пребывание в палате в течение 1 дня имеет свою цену. Дополнительные мед. процедуры осуществляются также на платной основе. Информационная система должна рассчитывать суммарную стоимость лечения каждого больного. У некоторых категорий больных существуют скидки на стоимость лечения.

#### **22. Телекомпания**

*Необходимо разработать ИС автоматизации рекламной деятельности телевизионной компании.* 

#### **Описание предметной области**

Телепередачи телекомпании имеют определенный рейтинг. Рекламная деятельность телекомпании построена следующим образом: заказчики просят поместить свою рекламу в определенной передаче в определенный день. Реклама может быть двух видов: 1. Размещение рекламного баннера в ходе телепередачи; 2 Рекламный ролик. Цена размещения рекламного баннера для каждой телепередачи своя и зависит от ее рейтинга. Стоимость рекламного ролика рассчитывается как (цена 1 минуты) \* (продолжительность). Цена 1 минуты рекламного ролика также зависит от рейтинга телепередачи. В базе данных необходимо также хранить информацию об агентах, заключивших договоры на рекламу. Зарплата рекламных агентов составляет некоторый процент от общей стоимости рекламы, прошедшей в эфире.

#### **23. Интернет-магазин**

*Необходимо разработать ИС автоматизации деятельности Интернет магазина*.

#### **Описание предметной области** Интернет магазин

продает различные товары через Интернет.

Работа Интернет магазина организована следующим образом: на Интернет сайте компании представлены (выставлены на продажу) некоторые товары. Каждый из них имеет некоторое название, цену и единицу измерения (штуки, килограммы, литры). Для проведения исследований и оптимизации работы магазина менеджеры пытаются собирать данные о клиентах. Это стандартные анкетные данные, а также телефон и адрес электронной почты для связи. В

случае приобретения товаров на сумму свыше 5000р. клиент переходит в категорию «постоянных клиентов» и получает скидку на каждую покупку в размере 2%. По каждому факту продажи автоматически фиксируется клиент, товары, количество, дата продажи, дата доставки. Исходя из суммарной стоимости заказа, компания предоставляет дополнительные скидки.

#### **24. Ювелирная мастерская**

*Необходимо разработать ИС автоматизации финансовой деятельности ювелирной мастерской* 

#### **Описание предметной области**

Ювелирная мастерская осуществляет ремонт и изготовление ювелирных изделий для частных лиц на заказ. Ремонт осуществляется строго по тарифу (вид ремонта, стоимость). При изготовлении ювелирных изделий мастерская работает с определенными материалами (платина, золото, серебро, различные драгоценные камни и т.д.). Все изготавливаемые изделия принадлежат к некоторому типу (серьги, кольца, броши, браслеты), бывают выполнены из определенных материалов, имеют некоторый вес и стоимость (включающую стоимость материалов и работы). Необходимо учесть тот факт, что изготавливаемое ювелирное изделие может состоять из нескольких материалов. Кроме того, постоянным клиентам мастерская предоставляет скидки.

#### **25. Деканат**

*Необходимо разработать ИС автоматизации деятельности деканата.*

#### **Описание предметной области**

Деятельность деканата заключается в учете численности и успеваемости студентов по курсам и направлениям подготовки в течение учебного года, а также в переводе студентов с курса на курс и в отчислении студентов по различным причинам (окончание обучения, по собственному желанию, из-за академической неуспеваемости и перевода в другой вуз и т.д.).

#### **26. Салон красоты**

*Необходимо разработать ИС автоматизации финансовой деятельности салона красоты* 

## **Описание предметной области**

Салон красоты имеет два зала – парикмахерских услуг и услуг косметологии. И каждый из них ведет учет финансовой деятельности отдельно. В салоне ведется единая база данных клиентов с их анкетными данными (фамилия, имя, отчество, телефон). Салон красоты стрижет клиентов в соответствии с их пожеланиями и некоторым каталогом различных видов стрижки. Так, для каждой стрижки определены название, принадлежность полу (мужская, женская), стоимость работы. Начиная с 5-ой стрижки, клиент переходит в категорию постоянных и получает скидку в 3% при каждой последующей стрижке. После того, как закончена очередная работа, в кассе зала фиксируются клиент, виды услуг и стоимости работ.

## **27. Приемная комиссия университета**

*Необходимо разработать ИС автоматизации деятельности приемной комиссии университета.*

## **Описание предметной области**

Деятельность приемной комиссии заключается в ведении базы данных об абитуриентах, включающей их анкетные данные (ФИО, пол, и т.д.), данные о направлении подготовки, форме обучения (очная, заочная), виде обучения (бюджет, контракт) и данные о результатах ЕГЭ по профильным экзаменам. По окончании срока подачи документов приемная комиссия упорядочивает списки абитуриентов по сумме баллов ЕГЭ и выбирает абитуриентов с лучшими суммарными баллами ЕГЭ в соответствии с установленными квотами бюджетных и контрактных мест на каждое направление подготовки. После публикации списков абитуриентов на зачисление приемная комиссия в течение 3-х дней осуществляет сбор подлинников документов. По истечении этого срока приемная комиссия готовит приказ о зачислении, куда входят фамилии тех студентов из списка на зачисление, которые предоставили требуемые подлинники документов.

## **28. Автозаправка**

*Необходимо разработать ИС автоматизации учета топлива на автозапрвке*

## **Описание предметной области**

На автозаправке осуществляется ежедневный расход и периодический приход топлива в разрезе различных марок топлива. Требуется создать простейшую систему учета, которая позволит фиксировать расход (Кассовый чек с указанием марки топлива, количества, цены за 1литр, общая стоимость) и приход топлива (Приходная накладная с указанием марки топлива, количества, цены за 1литр, общая стоимость). Необходимо также предусмотреть контроль остатков по каждой марке топлива, чтобы во время сделать заказ на поставку топлива.

## **29. Автомастерская**

*Необходимо разработать ИС автоматизации деятельности автомастерской.* 

## **Описание предметной области**

Автомастерская занимается ремонтом автотранспорта. Все виды ремонта зафиксированы в справочнике Виды ремонта (название, продолжительность в днях, стоимость).

Марки автомобилей и Мастера (работники автомастерской) зафиксированы в соответствующих базах данных.

По факту сдачи автомобиля в ремонт заполняется Квитанция о приеме автомобиля на ремонт, в которой фиксируются все виды ремонта и их стоимость. По окончании ремонта возможно (но необязательно) появление дополнительных работ, которые будут отражены в Квитанции о дополнительных работах. Автодетали, требующие замены в процессе ремонта, приобретаются владельцем автомобиля.

# **30. Кадровый учет**

*Необходимо разработать ИС автоматизации кадрового учета организации.*

## **Описание предметной области**

Кадровый учет предполагает фиксацию в базах данных информации о работниках, принятых на работу, переведенных на другие должности и/или в другие подразделения, уволенных работниках. Все кадровые изменения фиксируются в соответствующих приказах. В организации существует штатное расписание, в котором зафиксированы должности всех структурных подразделений организации и количество штатных единиц по каждой должности. Прием или перевод сотрудника возможен только на вакантную должность, предусмотренную штатным расписанием. После увольнения сотрудника его должность становится вакантной. Причин увольнения может несколько (по собственному желанию, в связи со служебным несоответствием и

т.д.).

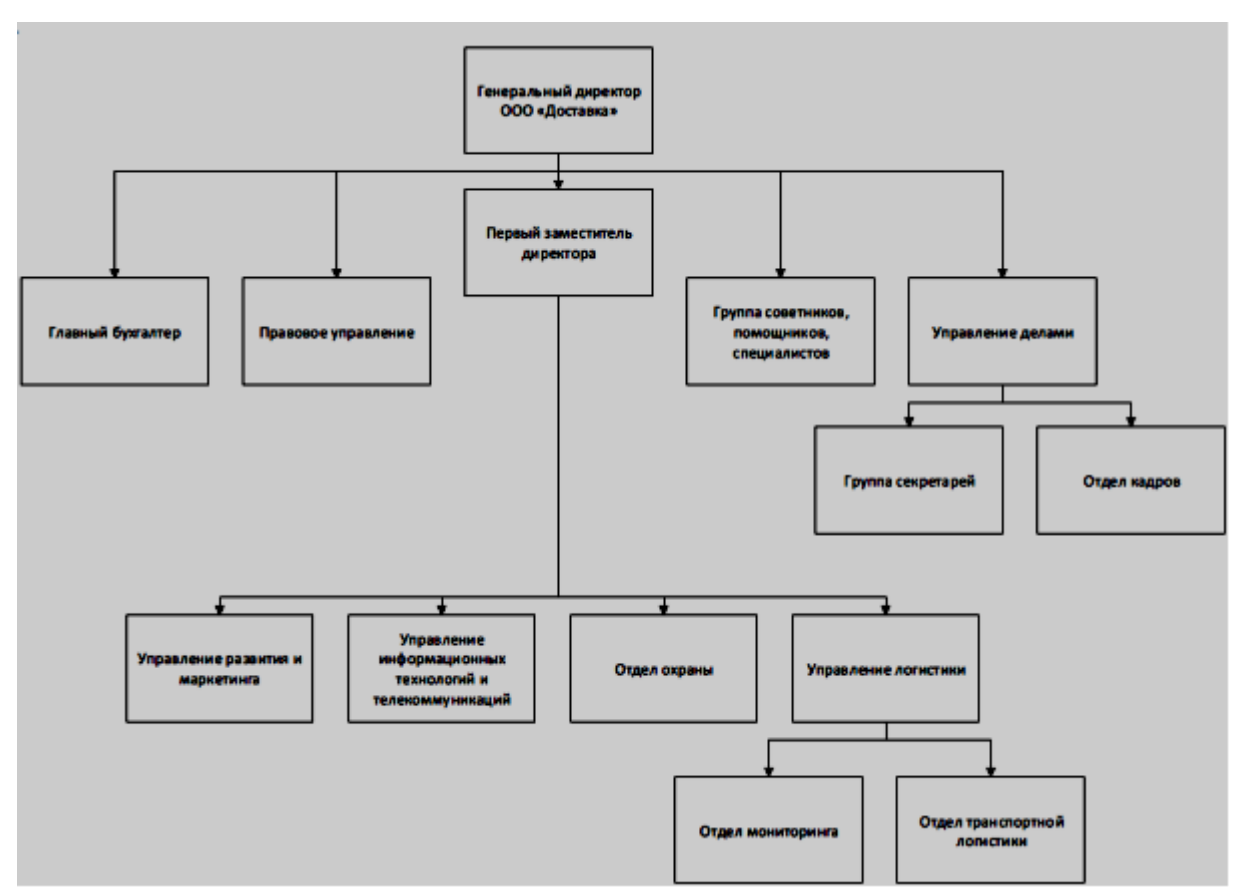

# **ПРИЛОЖЕНИЕ 4. ПРИМЕРЫ МОДЕЛЕЙ ПРЕДМЕТНОЙ ОБЛАСТИ**

*Рис.4.1. Организационная структура главного офиса* 

| Таблица 4.1 – Пример фрагмента таблицы функций подразделений |  |  |
|--------------------------------------------------------------|--|--|

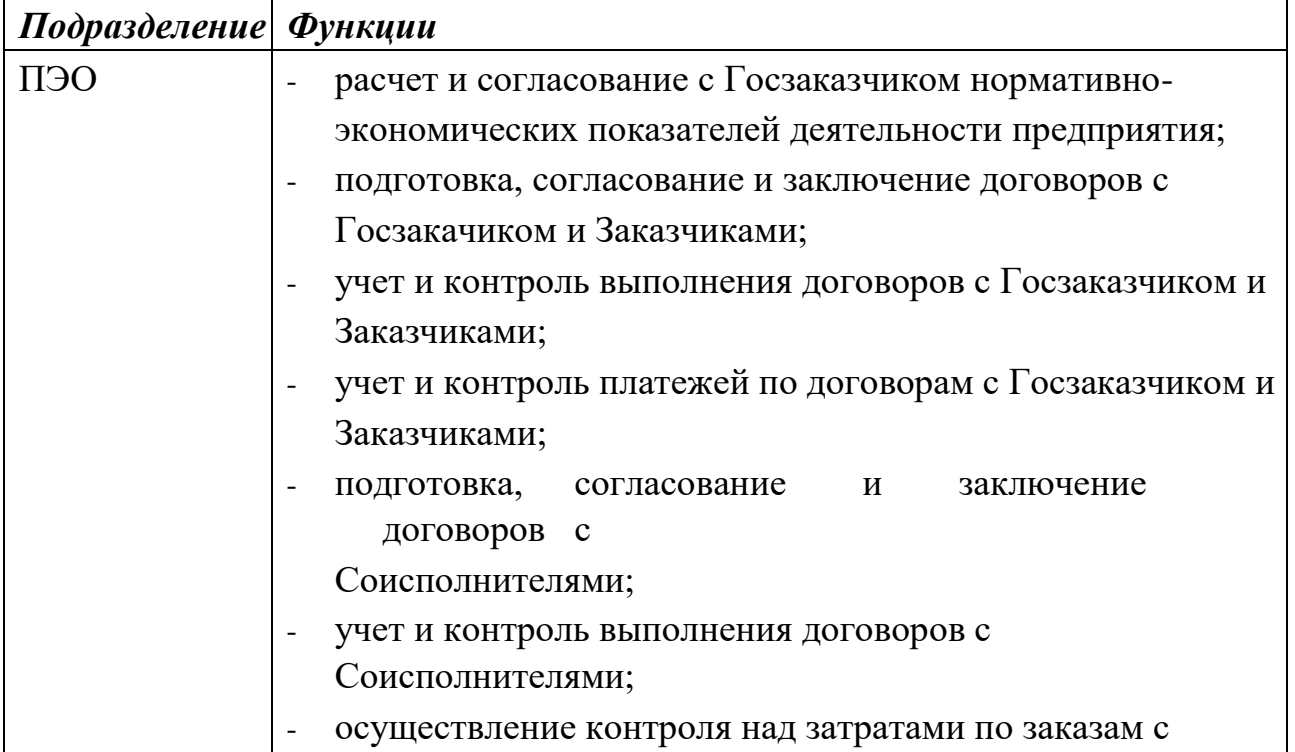

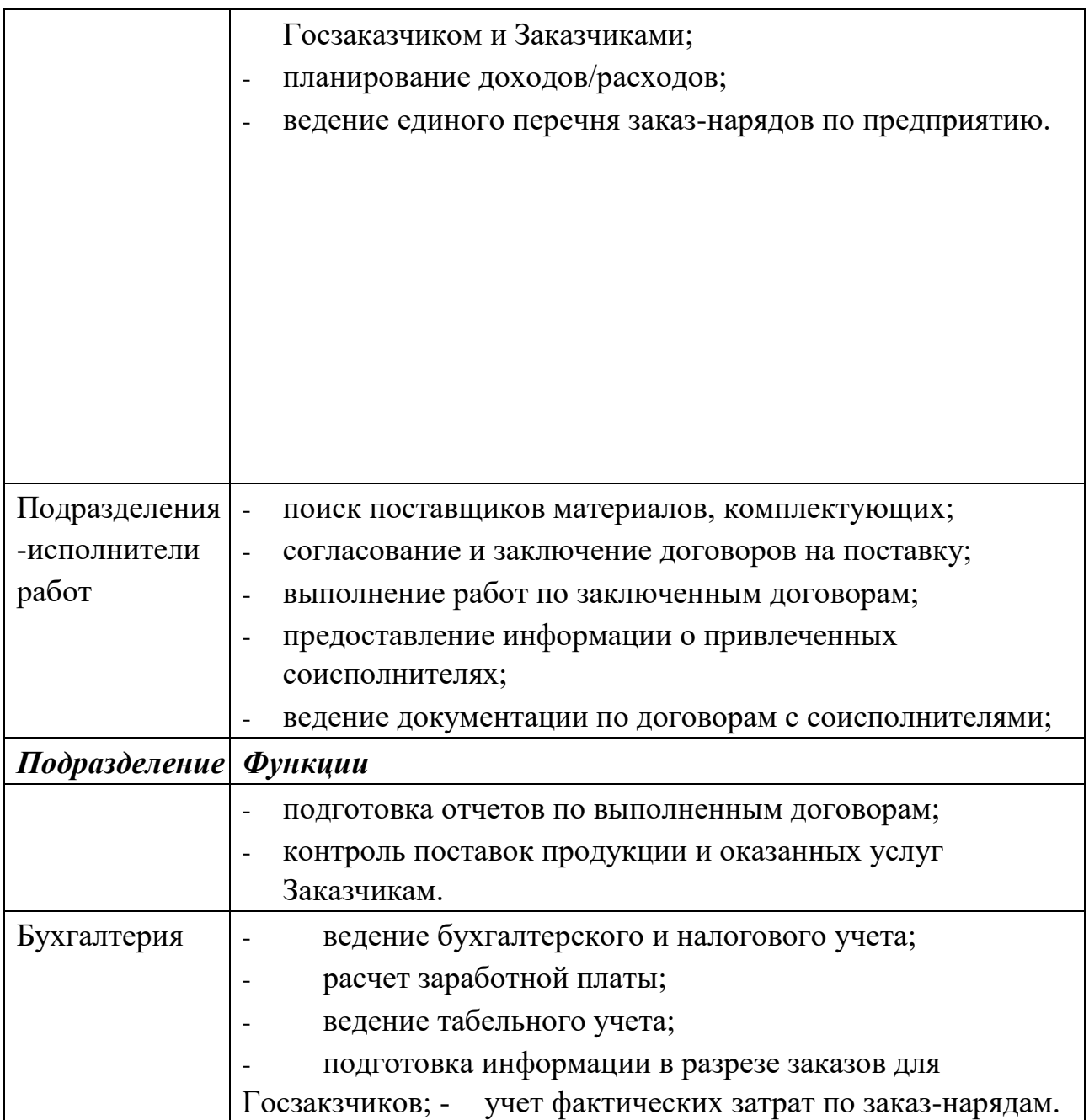

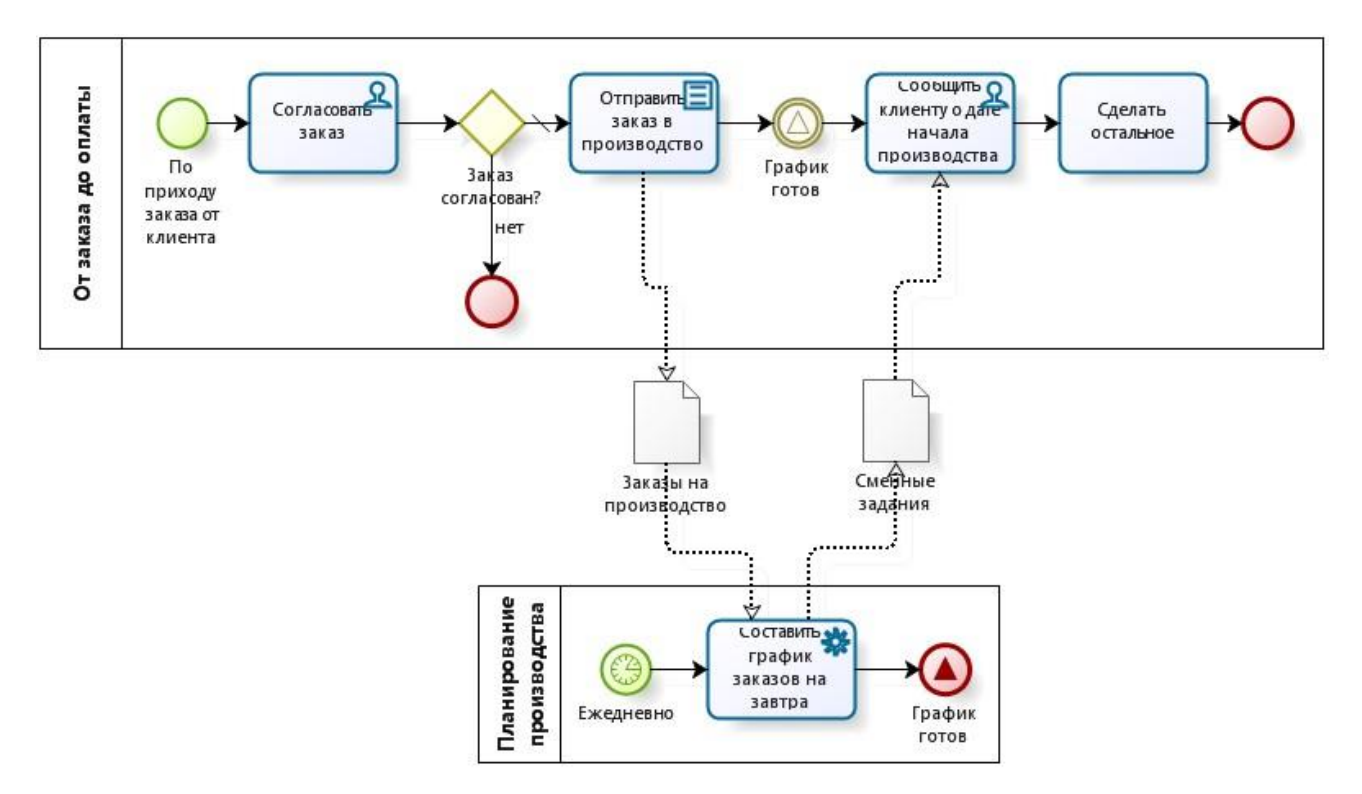

*Рис.4.2.* Пример диаграммы бизнес-процесса «Работа с заказами» в нотации

# BPMN

## **ПРИЛОЖЕНИЕ 5. РАЗРАБОТКА МОДЕЛИ ФУНКЦИОНИРОВАНИЯ МОБИЛЬНОГО ТЕЛЕФОНА (ПРИМЕР И МЕТОДИЧЕСКИЕ УКАЗАНИЯ)**

#### **Разработка диаграммы вариантов использования**

Работа над моделью в среде StarUML начинается с общего анализа проблемы и построения диаграммы вариантов использования, которая отражает функциональное назначение проектируемой программной системы. В качестве проекта далее будет рассматриваться модель функционирования мобильного телефона.

На рисунке 5.1 представлена диаграмма вариантов использования (бизнесмодель) для разрабатываемой модели мобильного телефона

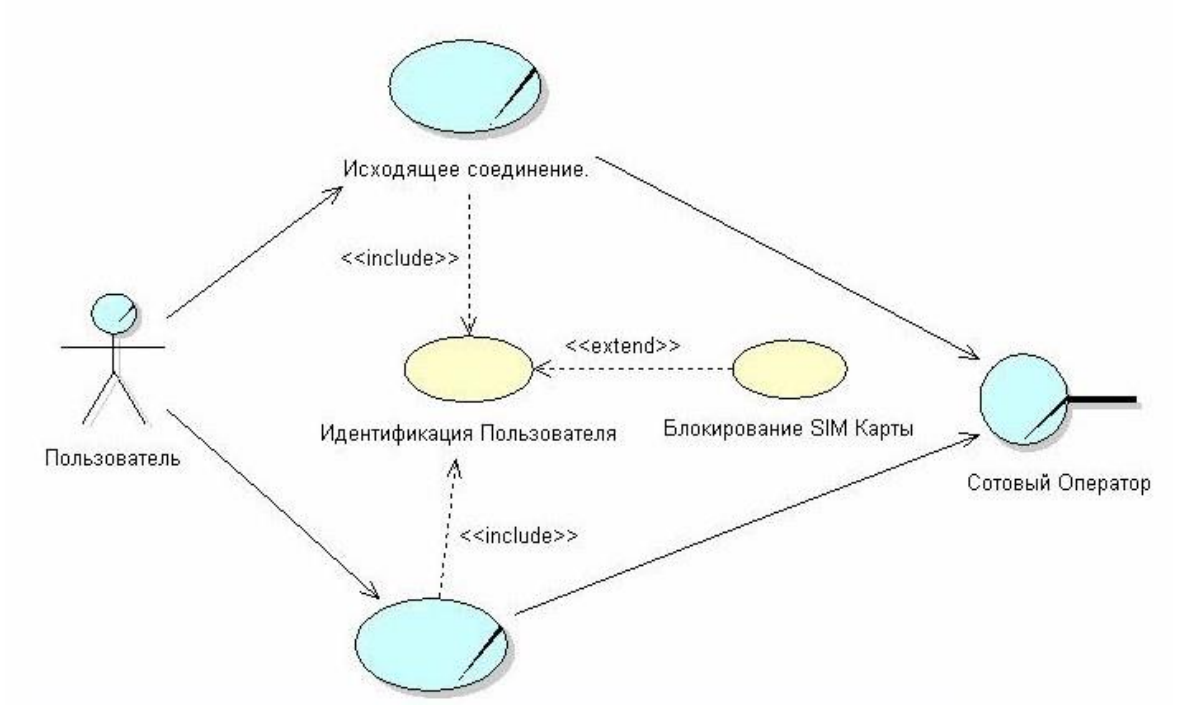

*Рис.5.1 Диаграммы вариантов использования для разрабатываемой модели мобильного телефона* 

#### **Разработка диаграммы классов**

Диаграмма *классов* является основным логическим представлением модели и содержит детальную информацию о внутреннем устройстве

объектно-ориентированной программной системы или, используя современную терминологию, об архитектуре программной системы.

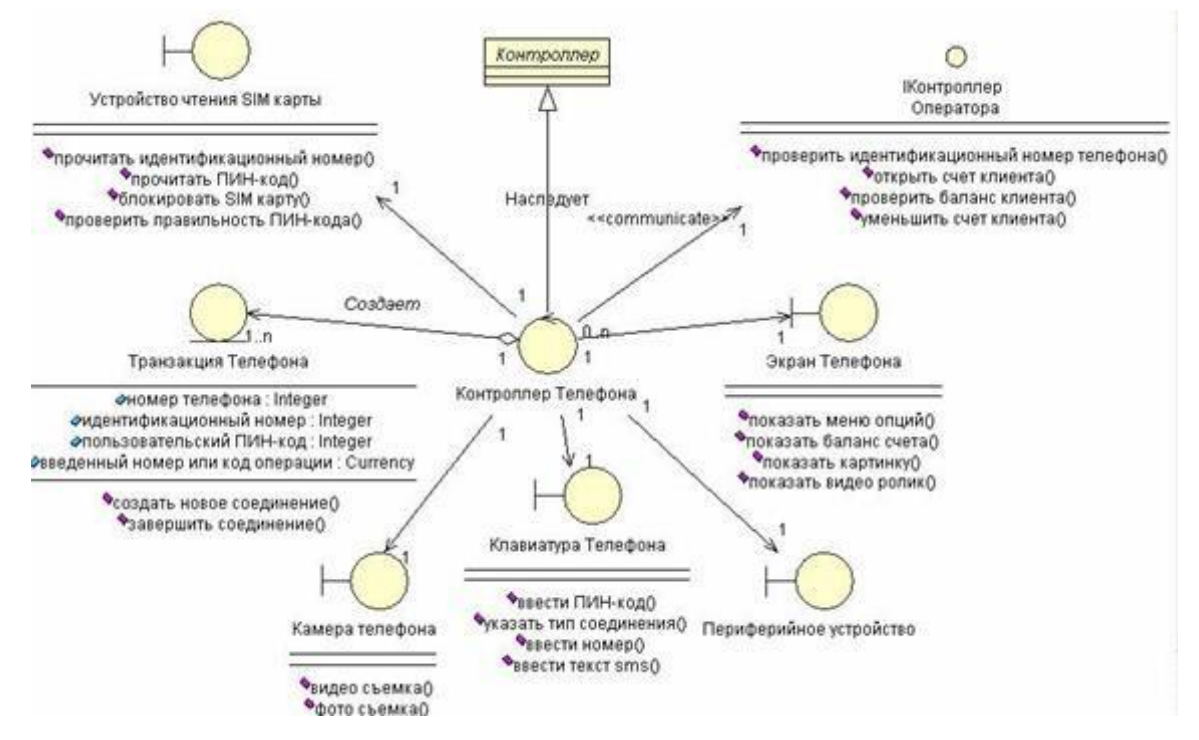

Диаграмма классов представлена на рисунке 5.2.

*Рис.5.2 Диаграммы классов для разрабатываемой модели телефона* 

#### **Разработка диаграммы последовательности**

Диаграмма последовательности является формой визуализации взаимодействия в модели и оперирует *объектами* и *сообщениями*.

Фрагмент диаграммы последовательности представлен на рисунке 5.3.

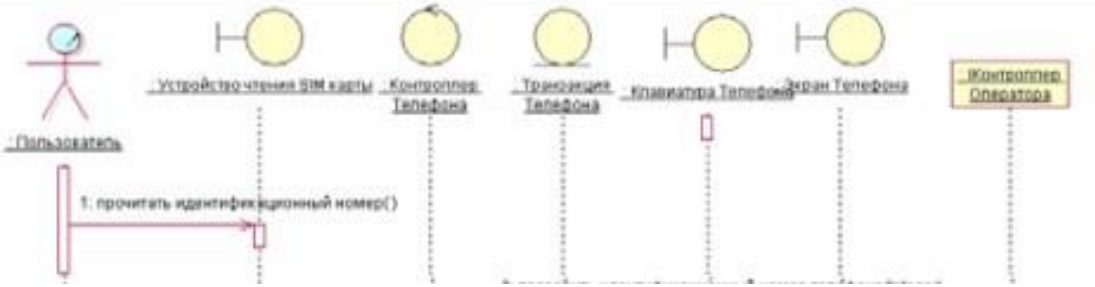

*Рис. 5.3 Фрагмент диаграммы последовательности, описывающей типичный ход событий варианта использования Исходящий вызов.* 

#### **Разработка диаграммы деятельности**

Диаграмма деятельности может относиться к отдельному классу, операции класса, варианту использования, пакету или представлению.

Диаграмма деятельности для мобильного телефона представлена на рисунке 5.4.

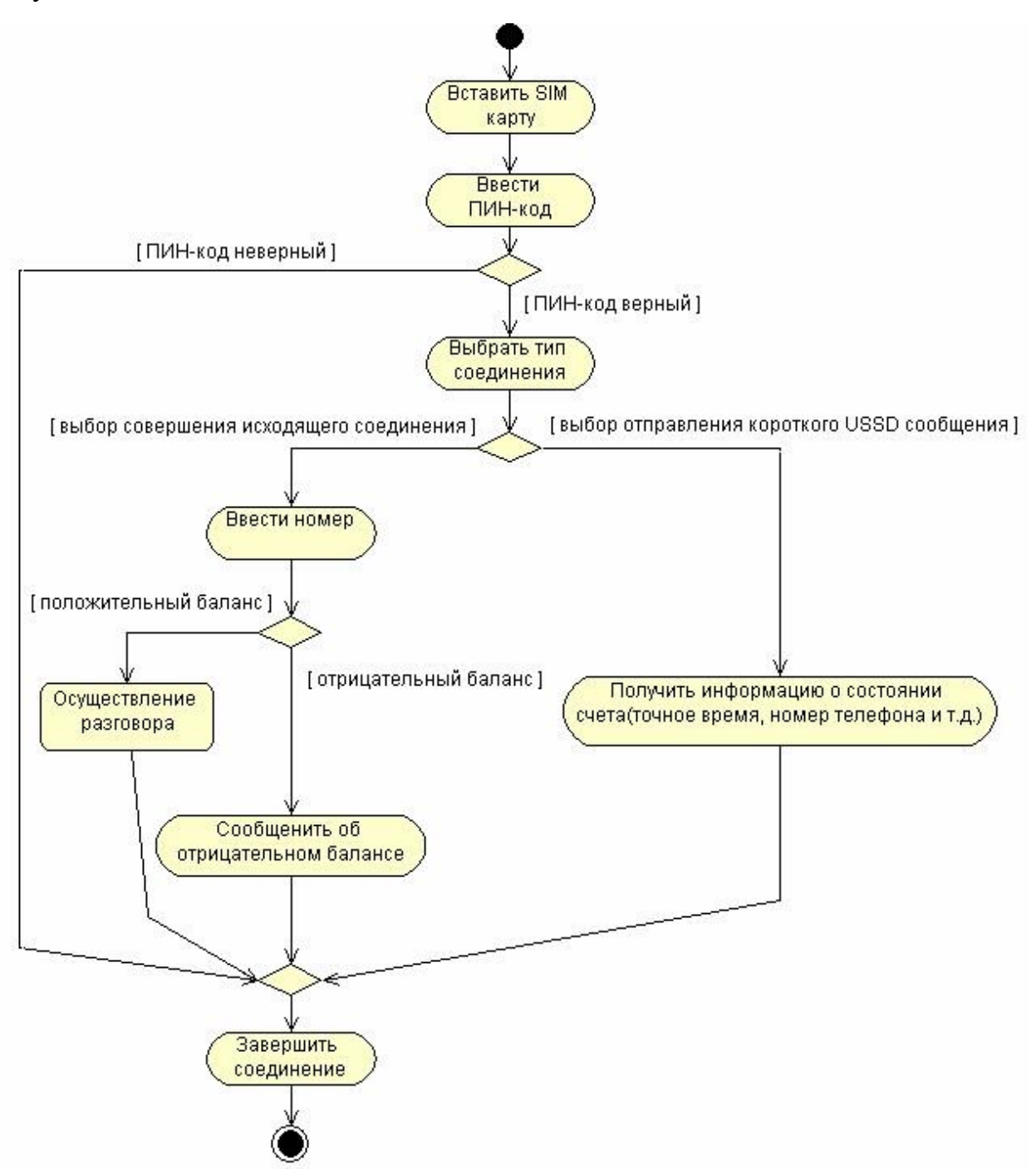

*Рис. 5.4. Диаграмма деятельности для модели телефона*